"2016 - AÑO DEL BICENTENARIO DE LA DECLARACIÓN DE LA INDEPENDENCIA NACIONAL"

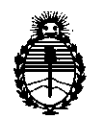

I

I

I

I

I

I

I

II

Ministerio de Salud Secretaría de Políticas, Regulación e Institutos A.N.M.A.T.

#### I *8 B* 2,4 **DISPOSICiÓN N°**

!

,

.0 8 **AGO. 2016** BUENOS AIRES,

VISTO el Expediente Nº 1-47-3110-3524-15-0 del Registro de esta ! <sub>i</sub> Administración Nacional de Medicamentos, Alimentos y Tecnología Médica i (ANMAT), y

#### CONSIDERANDO:

Tecnología Médica (RPPTM) de esta Administración Nacional, de un nuevo Que por las presentes actuaciones GE HEALTHCARE ARGENTINA S.A. solicita se autorice la inscripción en el Registro Productores y Productos de producto médico. ,

Que las actividades de elaboración y comercialización de productos médicos se encuentran contempladas por la Ley 16463, el Decreto 9763/64, y , MERCOSUR/GMC/RES. Nº 40/00, incorporada al ordenamiento jurídico naciona por Disposición ANMAT Nº 2318/02 (TO 2004), y normas complementarias.

I Que consta la evaluación técnica producida por la Dirección Nacional de Productos Médicos, en la que informa que el producto estudiadd reúne los I requisitos técnicos que contempla la norma legal vigente, y que los establecimientos declarados demuestran aptitud para la elaboración  $\psi$  el control i de calidad del producto cuya inscripción en el Registro se solicita.

1

"2016 - AÑO DEL BICENTENARIO DE LA DECLARACIÓN DE LA INDEPENDENCIA NACIONAL"

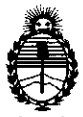

# DISPOSICIÓN N° 8824

I

I

!

I

I

I

Ministerio de Salud Secretaria de Políticas, Regulación e Institutos A.N.M.A.T.

 $\mathbf{1}$ 

Que corresponde autorizar la inscripción en el RPPTM del producto F., , médico objeto de la solicitud.

| Que se actúa en virtud de las facultades conferidas por el Decreto , . In the contract of the contract of the contract of the contract of the contract of the contract of the contract of Nº 1490/92 y Decreto Nº 101 del 16 de Diciembre de 2015.

Por ello;

EL ADMINISTRADOR NACIONAL DE LA ADMINISTRACIÓN NACIONAL DE

MEDICAMENTOS, ALIMENTOS Y TECNOLOGÍA MÉDICA

#### DISPONE:

ARTÍCULO 1º.- Autorízase la inscripción en el Registro Nacional de Productores y Productos de Tecnología Médica (RPPTM) de la Administración Nacional de 'I am an choiceann an choiceann an choiceann an choiceann an choiceann an choiceann an choiceann an choiceann Medicamentos, Alimentos y Tecnología Médica (ANMAT) del producto médico marca TRIUM, nombre descriptivo Software para señales CTG y nombre técnico I Sistema de gestión de datos para obstetricia, de acuerdo con lo solicitado por GE HEALTHCARE ARGENTINA S.A., con los Datos Identificatorios Característicos que figuran como Anexo en el Certificado de Autorización e Inscripción en el RPPTM, I de la presente Disposición y que forma parte integrante de la misma.

ARTICULO 2º - Autorízanse los textos de los proyectos de rótulo/s y de instrucciones de uso que obran a fojas 8 y 9 a 14 respectivamente.

leyenda no contemplada en la normativa vigente. ARTÍCULO 3°.- En los rótulos e instrucciones de uso autorizados deberá figurar la I leyenda: Autorizado por la ANMAT PM-1407-283, con exclusión de toda otra

 $\leq$  $\mathcal{E}^{\parallel}$  */* 

I1

. I

I I

I1

I1

I1

I1

 $\blacksquare$ 

"2016 - AÑO DEL BICENTENARIO DE LA DECLARACIÓN DE LA INDEPENDENCIA NACIONAL"

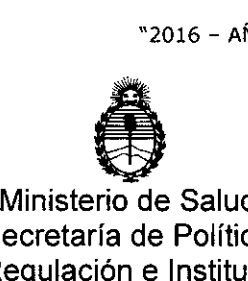

'1 I

'1

II

Secretaría de Políticas,

O!SPOSiCiÓN N°

I 8824

I

I

, I

I

Regulación e Institutos AN,MAT. ARTÍCULO 4º .- La vigencia del Certificado de Autorización mencionado en el

I1 The contract of the contract of the contract of the contract of the contract of the contract of the contract of the contract of the contract of the contract of the contract of the contract of the contract of the contrac , Artículo 1° será por cinco (5) años, a partir de la fecha impresa en el mismo,

ARTÍCULO 5º.- Regístrese. Inscríbase en el Registro Nacional de Productores y Productos de Tecnología Médica al nuevo producto. Por el Departamento de Mesa de Entrada, notifíquese al interesado, haciéndole entrega de copia autenticada de , and the contract of the contract of the contract of the contract of the contract of the contract of the contract of the contract of the contract of the contract of the contract of the contract of the contract of the con la presente Disposición, conjuntamente con su Anexo, rótulos e instrucciones de If the contract of the contract of the contract of the contract of the contract of the contract of the contract of the contract of the contract of the contract of the contract of the contract of the contract of the contra uso autorizados. Gírese a la Dirección de Gestión de Información Técnica a los I fines de confeccionar el legajo correspondiente. Cumplido, archívese.

Expediente Nº 1-47-3110-3524-15-0

DISPOSICIÓN Nº

RLP

l'

il

I1

 $\mathbf{I}$ 

I1

 $\overline{\phantom{a}}$ 

il

'I

 $\left. \right\} \left. \right\}$ 

Dr. ROBERTO LEDE 882'

Subadministrador Nacional .6..N.,\1.A.T.

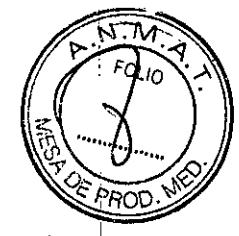

# 08 AGO. 2016 882 **PROYECTO DE ROTULO**

### FABRICANTE:

1,

1: I!

Trium Analysis Online GmbH

Hohenlindener Str. 1, D-81677 Munich, Alemania.

**IMPORTADOR:** 1,

GE Healthcare Argentina S.A.

DIRECclClN: Echeverria 1262/1264, Ciudad Autónoma de Buenos Aires! Argentina.

#### Software para señales CTG

MARCA; Trium

MODELO: **Trium CTG Online** 

### LOTE:

I AUTORIZADO POR ANMAT: PM-1407 -283

DIRECTOR TÉCNICO

! !

l.

I,

ING. EDUARDO FERNÁNDEZ

||<br>Condición de Venta: venta exclusiva a profesionales e instituciones sanitaria

Mariana Micucci MARCELO GAROFALO Man Apou

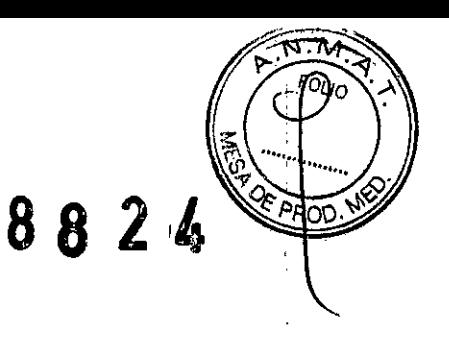

# **ANEXO 111B**

## INSTRUCCIONES DE USO

3.1. Las indicaciones contempladas en el ítem 2 de éste reglamento (Rótulo), salvo las que figuran en los ítem 2.4 y 2.5;

FABRICANTE:

Trium Analysis Online GmbH

Hohenlindener Str. 1, D-81677 Munich, Alemania.

IMPORTADOR: GE Healthcare Argentina S.A. ι. DIRECCIÓN: Echeverria 1262/1264, Ciudad Autónoma de Buenos Aires, Argentina. Software para señales CTG MARCA: Trium MODELO: Trium CTG Online

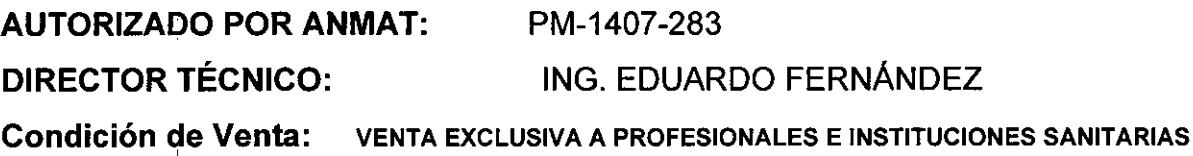

 $\frac{1}{2}$  I is the contract of the contract of the contract of the contract of the contract of the contract of the contract of the contract of the contract of the contract of the contract of the contract of the contract o 3.2. Las prestaciones contempladas en el ítem 3 del Anexo de la Resolución GMC N° 72/98 que dispone sobre los Requisitos Esenciales de Seguridad y Eficacia de los Productos Médicos y los posibles efectos secundarios no deseados;

Trium CTG Online sirve para registrar, transferir, almacenar, procesar y visualizar *eh* tiempo ! real las señales CTG (Cardiotocografía) digitales por intranet o internet en el monitoreo central de la sala de partos.

Trium CTG Online puede ser utilizado solamente por personal especializado para el monitoreo CTG de pacientes embarazadas.

> **GAROFALL** PRÉCTOR TECNIÉO<br>ICARE ARGENTINA 5:A

#### Precauciones:

r<br>t

Proteja su contraseña y tenga cuidado al iniciar la sesión en el sistema.

SE HEALT

••  $_{12}$   $\epsilon_{\mu}^{\prime}$  k

I

0;.' " . <sup>j</sup>

 $\mathbb{N}\mathbb{W}$  ,  $\mathbb{N}$ 

Solamente Usted debe tener acceso a su contraseña. No la guarde en luga es año seán accesibles à personas extrañas, como lamentablemente suele suceder. La contraseña le permite el a<mark>cceso a los datos de los pacientes, los cuales están sujetos a las directrices de</mark> protección de la privacidad. Finalice Trium CTG Online antes de salir de la habitación. Esto evitará que otras personas en su ausencia tengan acceso a los datos y puedan eventualmente falsificarlos. Al utilizar el sistema Usted asume la responsibilidad de la seguridad de los datos. En el peor de los casos un abuso puede provocar malas interpretaciones de Trium CTG Online con consecuencias mortales.

Haciendo clic en el botón **Trazado de señal** se genera en la pantalla el registro completo hasta ese momento. Tenga en cuenta que en la nueva ventana abierta no se puede actualizar el trazado de señal. Esto significa que a partir de ese momento los nuevos valores medidos no se muestran en la ventana.

, Indian and Indian and Indian and Indian and Indian and Indian and Indian and Indian and Indian and Indian an

Si la hora o la posición del feto permanece invariable entre 30 y 45 segundos, puede deberse a una interrupción en la red o a un error en el servidor. En este caso debe verificar la conexión y/o volver a establecerla. Si en su navegador el error no se repara haciendo clic en "Actualizar", informe a su administrador de sistema y disponga in situ del control de la 11 . : cinta de papel CTG.

Tenga cuidado al asignar un equipo CTG o al conectar una paciente a un equipo CTG. Espere hasta que ese equipo CTG se visualice como libre en la ventana de monitoreo. Antes de ocupar nuevamente un equipo CTG se debe respetar un tiempo de espera de un minuto aproximadamente. De lo contrario los nuevos datos registrados se asignan a la paciente anterior. Esto puede conducir, en el peor de los casos, a evaluaciones erróneas de consecuencias fatales para el estado de la paciente y del feto. Se seleccionó un tiempo de espera de un minuto aproximadamente para ocupar nuevamente el equipo para que, en el caso de apagar por descuido el equipo CTG, se pueda volver a encender inmediatamente sin que la paciente tenga que volver a ser asignada.

- Verifique directamente in situ la ocupación de los equipos CTG. Es parte de su responsabilidad mantenerse informado de la asignación de los equipos. De lo contrario esto puede conducir, en el peor de los casos, a errores de consecuencias fatales. Si un equipo CTG sufre una avería, pero cambia continuamente la imagen de hora y símbolo, Trium CTG '1 ' Online muestra el equipo CTG como desocupado.

Apoderno CE Healthcare Froet

 $\overline{\mathcal{L}}$ 

ELO GAROFALO GE HEALTHCARE ARGENTINA S.A

# **8a24**

i I

‱ \≌ El valor calculado de la variabilidad de tiempo corto (VTC según Dawes/Redmía)<br>« '. Et valor calculado de la variabilidad de tiempo corto (VTC según Dawes/Redm tiene carácter informativo, y por tanto no es adecuado para el diagnóstico. A pesar de la implementación de éste parámetro después de la publicación de datos por Dawes y Redman, pueden existir divergencias con la implementación de equipos de la Firma Oxford Instruments. Esto es debido al empleo de diferentes algoritmos para calcular otros componentes determinantes de Trium CTG Online, tales como línea base, aceleraciones y desaceleradiones.

La visualización de la presentación de las cintas de papel se configura globalmente en Trium CTG Online. Si el equipo CTG tiene una configuración diferente del avance de papel (1, 2 o 3 cm/min) o del tamaño de papel (internacional o EE. UU.), pueden presentarse diferencias en la presentación con respecto a la salida impresa del equipo CTG.

La evaluación en línea de los registros CTG se basa exclusivamente en la señal "FCF1". Principalmente en el caso de los registros de gemelos puede ocurrir que la visualización de la evaluación FIGO no refleje el estado requerido.

La valoración en línea de los registros CTG se realiza exclusivamente para la señal "FCF1". En el caso de registros de gemelos puede ocurrir que la visualización no refleja el estado requerido.

La evaluación en línea basada en los valores umbrales no considera otros componentes CTG como la aceleración y desaceleración o variabilidad.

Las alarmas se pueden usar solamente como alarmas secundarias. Las alarmas primarias ocurren siempre a través de las alarmas visuales.

En caso de paralización no se podrán actualizar los datos mostrados. Compruebe si el error se puede reparar haciendo clic en "Actualizar". De lo contrario informe .<br>I inmediatamente a su administrador de sistema.

Mientras no se establezca una conexión con el servidor se debe efectuar in situ el monitoreo de la paciente a través de la cinta de papel del monitor CTG.

lana Micucci RCELO GAROFALO P-DIRECTOR TECNICO GE HEALTHCARE ARGENTINA S.A

I

3.3. Cuando un producto médico deba instalarse con otros productos médicos conectarse a los mismos para funcionar con arreglo a su finalidad prevista, debese provista de información suficiente sobre sus características para identificar los productos médicos que deberán utilizarse a fin de tener una combinación segura;

. In the contract of the contract of the contract of the contract of the contract of the contract of the contra

 $R \times \frac{1}{2}$ 

:

Trium CTG bnline es una aplicación web. Para utilizar Trium CTG Online se requiere instalar un navegador en la computadora para conectarla por medio de la red al servidor Trium CTG Online.

Hay diferentes posibilidades de iniciar Trium CTG Online:

. Haciendo clic en el símbolo Trium en el escritorio de la computadora

. O inicie el navegador e introduzca el URL de Trium CTG Online Server (p.ej. https://ctademo.mytrium.com/) en el campo de dirección.

. O selecciohe el marcador correspondiente después de iniciar el navegador.

3.4. Todas las informaciones que permitan comprobar si el producto médico está bien instalado y pueda funcionar correctamente y con plena seguridad, así como los datos relativos a ¡lanaturaleza y frecuencia de las operaciones de mantenimiento y calibrado que haya que efectuar para garantizar permanentemente el buen funcionamiento y la seguridad de los productos médicos;

No aplica.

:1

3.5. La información útil para evitar ciertos riesgos relacionados con la implantación del producto médico;

No aplica

i

3.6. La información relativa a los riesgos de interferencia recíproca relacionados con la presencia del producto médico en investigaciones o tratamientos específicos;  $\mathbb{I}$  . In the contract of the contract of the contract of the contract of the contract of the contract of the contract of the contract of the contract of the contract of the contract of the contract of the contract of No Aplica.

In the contract of the contract of the contract of the contract of the contract of the contract of the contract of the contract of the contract of the contract of the contract of the contract of the contract of the contra . In the contract of the contract of the contract of the contract of the contract of the contract of the contract of the contract of the contract of the contract of the contract of the contract of the contract of the contr

3.7. Las instrucciones necesarias en caso de rotura del envase protector de la esterilidad y si corresponde la indicación de los métodos adecuados de reesterilización;

No Aplica.

:anriar **REGILE ARGERURA 5** 

**CELO GAROFALO** DIRECTOR TECNICO **ALTHCARE ARGENTINA 5.A** 

3.8. Si un producto médico está destinado a reutilizarse, los datos sobre los procedimientos apropiados para la reutilización, incluida la limpieza, desinfección, acondicionamiento y, en su caso, el método de esterilización si el producto debe ser reesterilizado, asi como cualquier limitación respecto al número posible de reutilizaciones.

*~~.q*

I 1

8824 (173)

En caso de que los productos médicos deban ser esterilizados antes de su uso, las instrucciones de limpieza y esterilización deberánestar formuladas de modo que si se siguen correctamente, el producto siga cumpliendo los requisitos previstos en la I Sección I (Requisitos Generales) del Anexo de la Resolución GMC N° 72/98 que , the contract of the contract of the contract of the contract of the contract of the contract of the contract of the contract of the contract of the contract of the contract of the contract of the contract of the contrac dispone sobre los Requisitos Esenciales de Seguridad y Eficacia de los productos médicos;

No Aplica.

3.9. Información sobre cualquier tratamiento o procedimiento adicional que deba realizarse antes de utilizar el producto médico (por ejemplo, esterilización, montaje final, entre otros);

No Aplica.

descripta; 3.10. Cuando un producto médico emita radiaciones con fines médicos, la info'rmación , i.e., the contract of the contract of the contract of the contract of the contract of the contract of the contract of the contract of the contract of the contract of the contract of the contract of the contract of the c relativa a la naturaleza, tipo, intensidad y distribución de dicha radiación debe ser I I

No aplica.

3.11. Las precauciones que deban adoptarse en caso de cambios del funcionamiento del producto médico; internacional de la componentación de la componentación de la componentación de la compo  $\mathbf{I}$  módico:

Ver punto 3.1

3.12. Las precauciones que deban adoptarse en lo que respecta a la exposición, en condiciones ambientales razonablemente previsibles, a campos magnéticos, a influencias eléctricas externas, a descargas electrostáticas, a la presibn o a variaciones de presión, a la aceleración a fuentes térmicas de ignición, entre otras; No aplica.

.<sub>-Mie</sub>veci  $Ap^{def}$  ,  $\frac{1}{2}$  SA  $H$ ealthc $\epsilon$ ie i $\epsilon$  is  $\epsilon$ 

CELO GAROFALO **NRECTOR TECNICO** GE HEALTHCARE ARGENTINA S.A. 3.13. Información suficiente sobre el medicamento o  $\mathcal{B}$  and  $\mathcal{C}$ producto médico de que trate esté destinado a administrar, incluida restricción en la elección de sustancias que se puedan suministrar;

 $\mathsf N$ o Aplica di altitudi altitudi altitudi altitudi altitudi altitudi altitudi altitudi altitudi altitudi altitudi altitudi altitudi altitudi altitudi altitudi altitudi altitudi altitudi altitudi altitudi altitudi altit

3.14. Las precauciones que deban adoptarse si un producto médico presenta un riesgo no habitual específico asociado a su eliminación;

ស ស

'aue

No Aplica

3.15. Los medicamentos incluidos en el producto médico como parte integrante del mismo, conforme al item 7.3. del Anexo de la Resolución GMC N° 72/98 que dispone sobre los Requisitos Esenciales de Seguridad y Eficacia de los productos médicos; No Aplica

3.16.El grado de precisión atribuido a los productos médicos de medición.

No Aplica

-<br>-<br>-<br>-Varia Micueci MARCElO GAROFALO a wide CO-DIRECTOR TECNICO GE HEALTHCARE ARGENTINA S.A

.<br>2016 – AÑO DEL BICENTENARIO DE LA DECLARACIÓN DE LA INDEPENDENCIA NACIONAL"

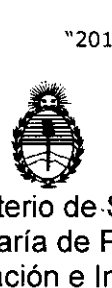

Ministerio de.Salud Secretaría de Políticas, Regulación e Institutos A.N.MAT.

#### ANEXO CERTIFICADO DE AUTORIZACIÓN E INSCRIPCIÓN

## I Expediente N°: 1-47-3110-3524-15-0

El Administrador Nacional de la Administración Nacional de Medicamentos, Alimentos y Tecnología Médica (ANMAT) certifica que, mediante la Disposición Nº  $8.8.2$  .  $\blacksquare$ , S.A., se autorizó la inscripción en el Registro Nacional de Productores y Productos de Tecnología Médica (RPPTM), de un nuevo producto con los siguientes datos identificatorios característicos:

Nombre descriptivo: SOFTWARE PARA SEÑALES CTG.

Código de identificación y nombre técnico UMDNS: 17-939 SISTEMAS DE GESTIÓN DE DATOS, PARA OBSTETRICIA.

Marca(s) de (los) producto(s) médico(s): TRIUM

Clase de Riesgo: III

Indicación/es autorizada/s: Se utiliza para registrar, transferir, almacenar, procesar y visualizar en tiempo real las señales CTG (Cardiotacografía) digitales por intranet o internet en el monitoreo central de la sala de partos.

Puede ser utilizado solamente por personal especializado para el monitoreo CTG I de pacientes embarazadas.

Modelo/s: Trium CTG Online

1.

Forma de presentación: Envase unitario.

Condición de uso: Venta exclusiva a profesionales e instituciones sanitarias.

I Nombre del fabricante: TRIUM ANALYSIS ONLINE GMBH Lugar/es de elaboración: Hohenlindener Str. 1, D-81677 Munich, Alemania.

Se extiende a GE HEALTHCARE ARGENTINA S.A. el Certificado de Autorización e Inscripción del PM-1407-283, en la Ciudad de Buenos Aires, a del 0.8. AGO. 2016 siendo su vigencia por cinco (5) años a contar de la fecha de su emisión. 8824 DISPOSICIÓN Nº

!:

Ţŧ.

**Dr. ROBERTO LEDE** 

Subadmlnistrador Nacional **A.N.M.A.T.**

 $\frac{1}{1}$